## **Leitlinie für das Erstellen eines Leistungsnachweises**

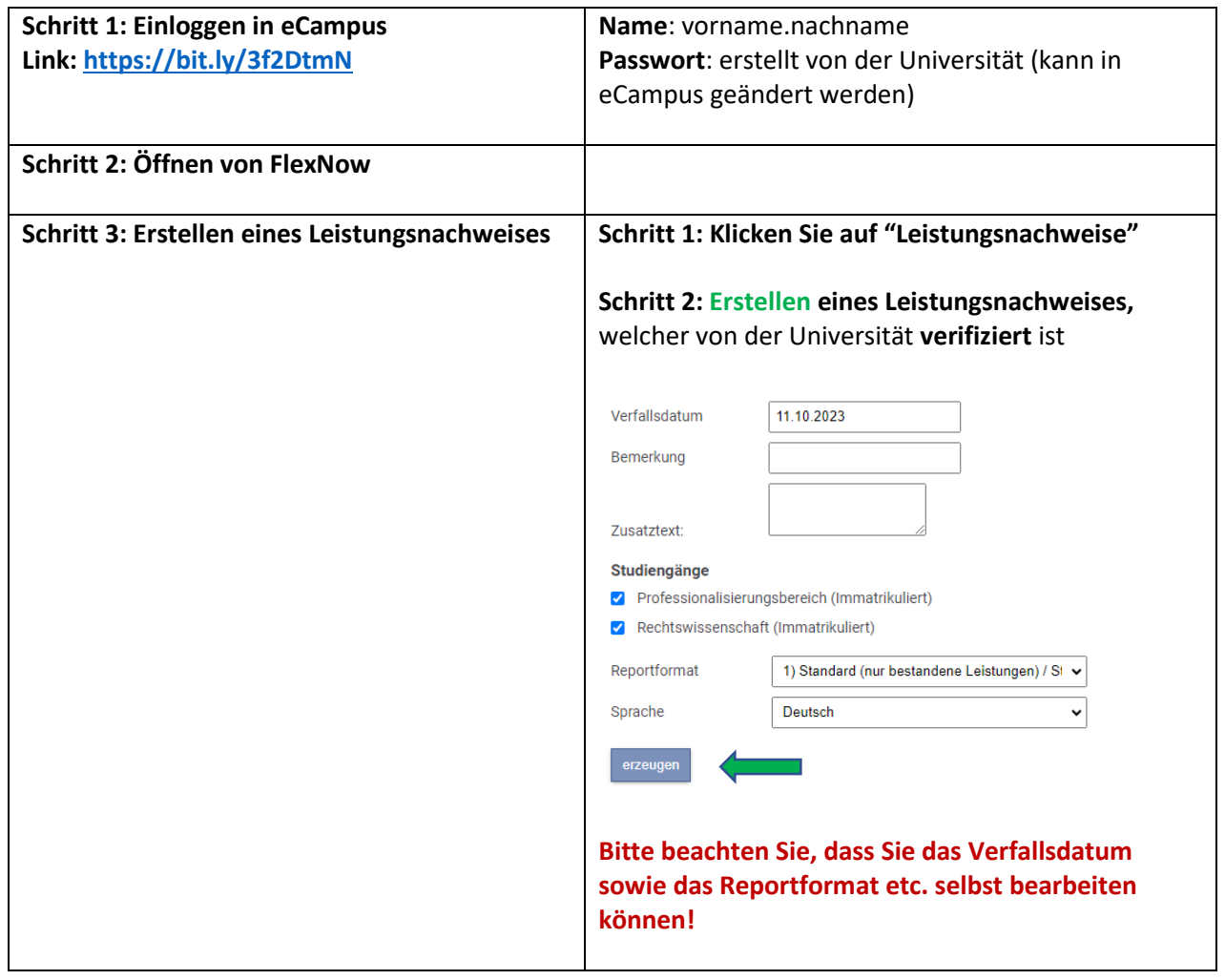